## **Word 2016:** Die Benutzeroberfläche "Bild- & Tabellentools" (#5)

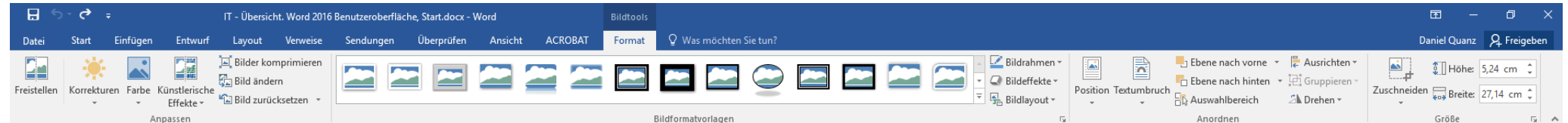

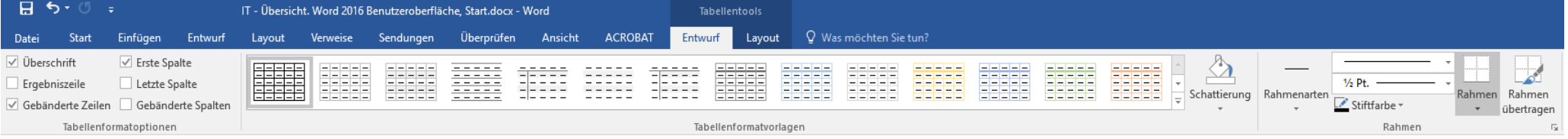

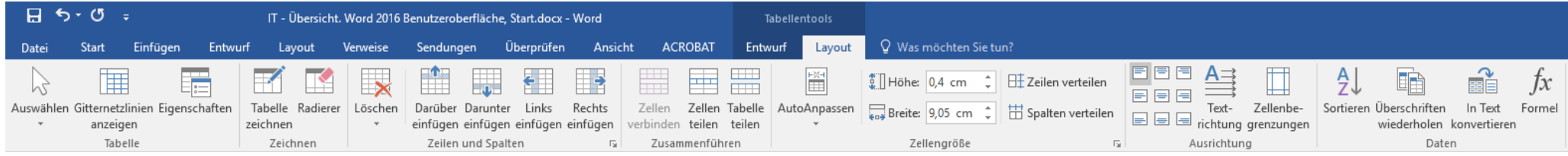

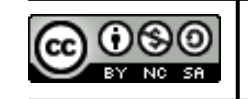

 **Daniel Quanz – [www.daniel-quanz.net](mailto:lehre@daniel-quanz.net) –** Seite **1** von **2 Professionelle Bildungsangebote in Bonn und Umgebung** 

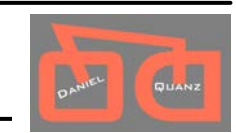

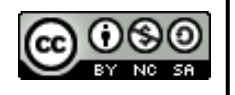

 **Daniel Quanz – [www.daniel-quanz.net](mailto:lehre@daniel-quanz.net) –** Seite **2** von **2 Professionelle Bildungsangebote in Bonn und Umgebung** 

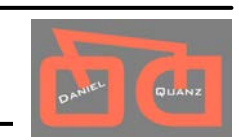